The University has asked that every course-related document be marked as copyrighted: Copyright 2016 Peter C. Doerschuk

> ECE 2200 and ENGRD 2220 Signals and Systems Spring 2016 Preliminary Exam 1 Solution

1. (a)  $g(t)$  will "blow up" twice, once at  $t = -a$  and once at  $t = a$ . (b)

$$
\delta(t^2 - a^2) = \frac{1}{2|a|} [\delta(t+a) + \delta(t-a)]
$$
\n(25)

since then if you multiply both sides of Eq. 25 by a smooth function  $f(t)$  and integrate from  $-\infty$ to  $+\infty$  you will get the same answer, which is Eq. 24.

- 2. (a) The period is 4.
	- (b) It is not possible to draw a second signal for Figures 2–5. For Figures 6–9, second signals that are lower frequency cosines are shown in Figures 10–13.
	- (c) From these plots, it appears that you need  $T_s < \frac{1}{2}T$  in order to not have aliasing, where T is the period of the original signal and  $T_s$  is the sampling interval.

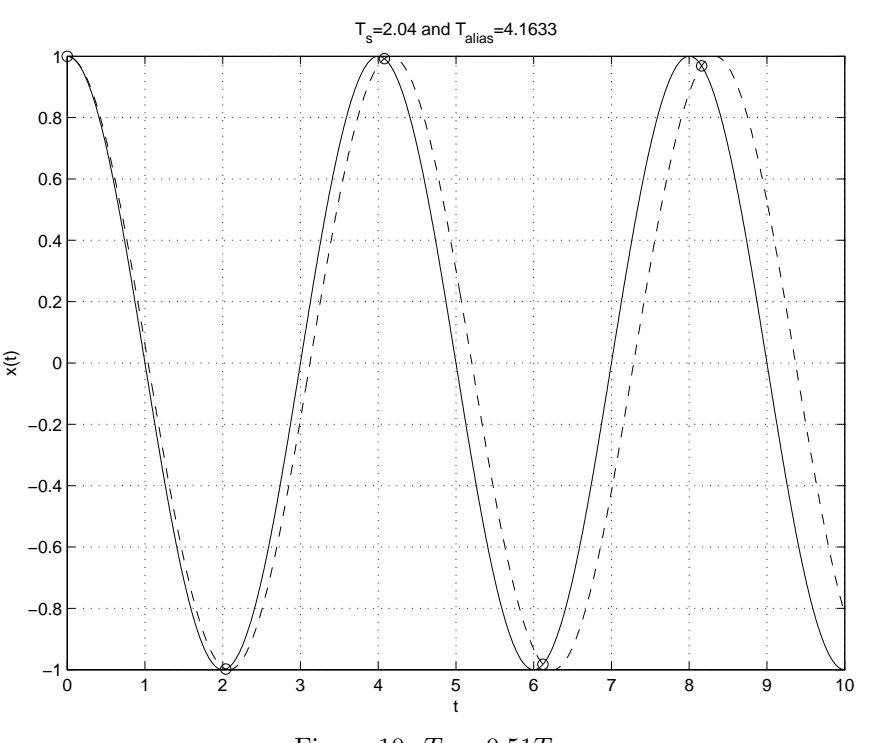

Figure 10:  $T_s = 0.51T$ 

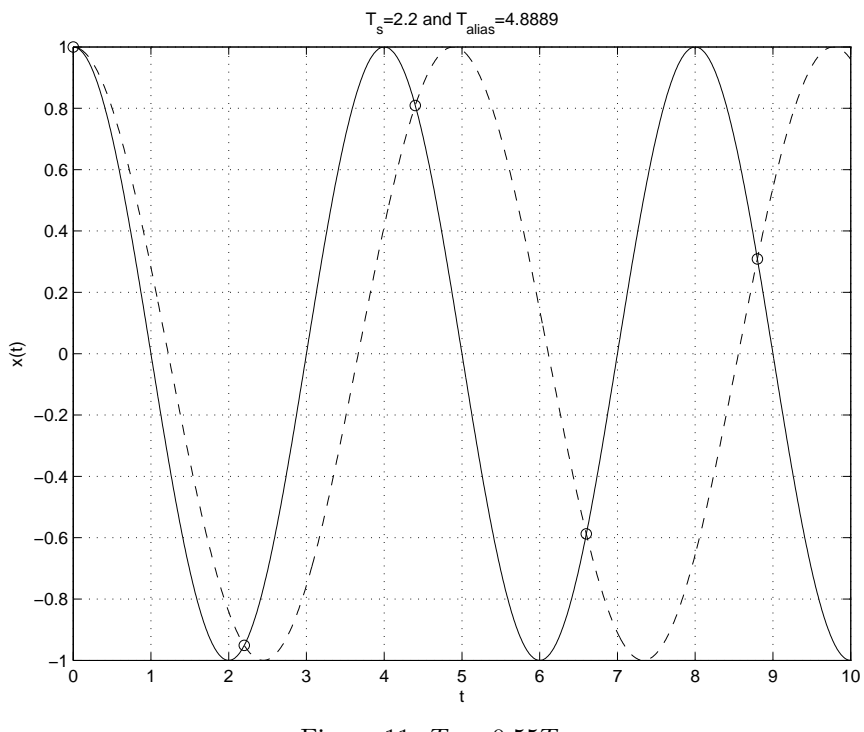

Figure 11:  $T_s = 0.55T$ 

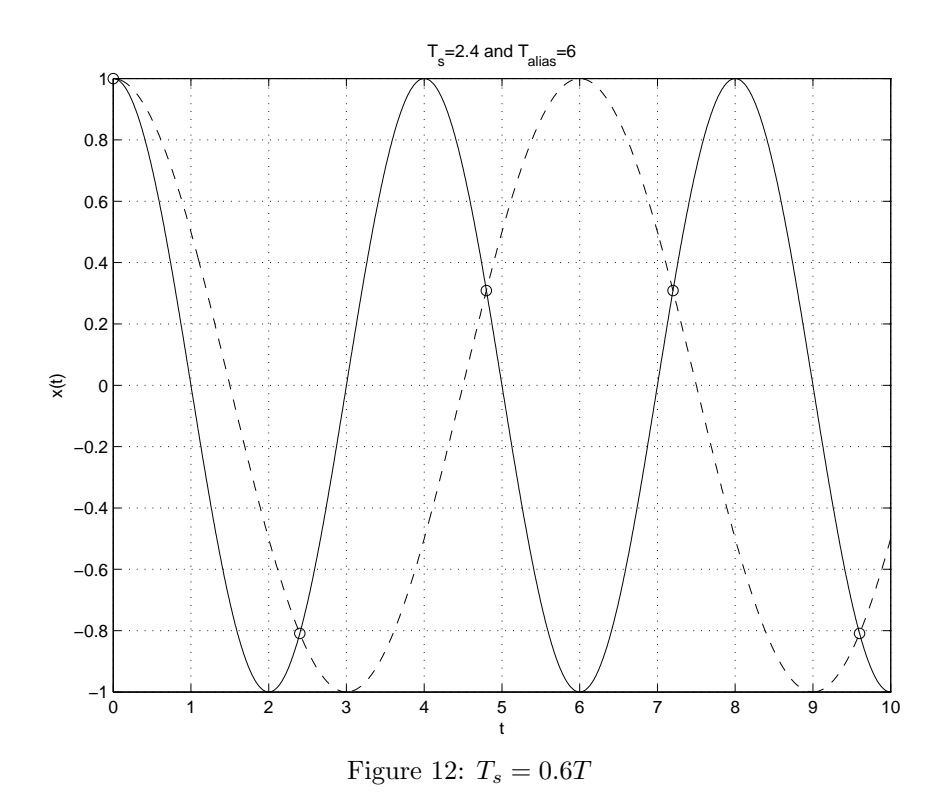

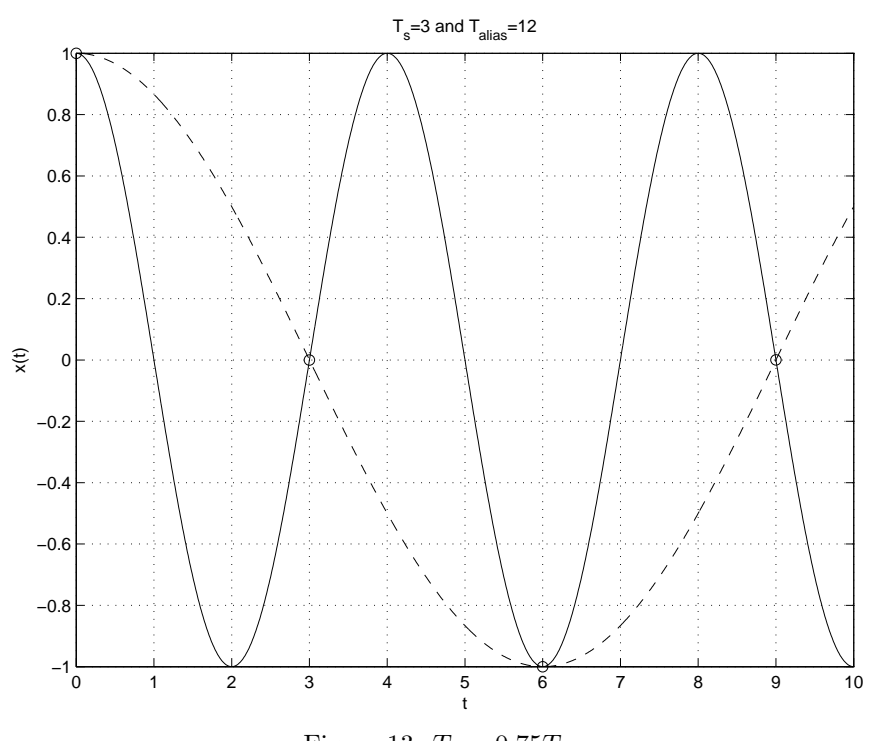

Figure 13:  $T_s=0.75T$ 

- 3. (a) i. Please write  $x_2(t)$  as a function of  $x_1(t)$ .  $x_2(t) = 2x_1(t)$ .
	- ii. Is it correct to write that  $x_3(t) = x_1(t/2)$ ? No, the pulse is stretched by a factor of 2 but the period remains the same.
	- iii. Please write  $x_4(t)$  as a function of  $x_1(t)$ .  $x_4(t) = x_1(t \tau/2)$ .
	- iv. Please write  $x_5(t)$  as a function of  $x_3(t)$  and  $x_1(t)$ .  $x_5(t) = x_3(t) + x_1(t \tau/2)$ .
	- v. Please write  $x_5(t)$  as a function of  $x_1(t)$ .  $x_5(t) = x_1(t + \tau/2) + 2x_1(t \tau/2)$  or  $x_5(t) =$  $x_1(t - \tau/2) + x_1(t/2).$
	- (b) Please consider the following plots of Fourier series coefficients. Which plot corresponds to which signal  $x_1(t), x_2(t), \ldots, x_5(t)$ ?

$$
c_n^{(1)} = \frac{1}{T} \int_T x_1(t) \exp(-j(2\pi/T)nt) \mathrm{d}t \tag{26}
$$

$$
= \frac{1}{T} \int_{-T/2}^{+T/2} x_1(t) \exp(-j(2\pi/T)nt) dt \tag{27}
$$

$$
= \frac{1}{T} \int_{-\tau/2}^{+\tau/2} A \exp(-j(2\pi/T)nt) dt
$$
 (28)

$$
= \begin{cases} \frac{1}{T} \int_{-\tau/2}^{+\tau/2} A \exp(-j(2\pi/T)nt) dt & n \neq 0\\ \frac{1}{T} \int_{-\tau/2}^{+\tau/2} A dt & n = 0 \end{cases}
$$
(29)

$$
= \begin{cases} \frac{A}{T} \frac{1}{-j(2\pi/T)n} \exp(-j(2\pi/T)nt) \Big|_{-\tau/2}^{+\tau/2} & n \neq 0\\ \frac{A\tau}{T} & n = 0 \end{cases}
$$
(30)

$$
= \begin{cases} \frac{A}{T} \frac{1}{-j(2\pi/T)n} \left[ \exp(-j(2\pi/T)n\tau/2) - \exp(j(2\pi/T)n\tau/2) \right] & n \neq 0\\ \frac{A\tau}{T} & n = 0 \end{cases}
$$
(31)

$$
= \begin{cases} \frac{A}{T} \frac{1}{-j(2\pi/T)n} \left[ -2j\sin\left( (2\pi/T)n\tau/2 \right) \right] & n \neq 0\\ \frac{A\tau}{T} & n = 0 \end{cases}
$$
(32)

$$
= \begin{cases} \frac{A}{T} \frac{1}{(\pi/T)n} \left[ \sin\left((\pi/T)n\tau\right) \right] & n \neq 0\\ \frac{A\tau}{T} & n = 0 \end{cases}
$$
 (33)

$$
= \begin{cases} \frac{A\tau}{T} \frac{1}{\pi(\tau/T)n} \left[ \sin\left(\pi(\tau/T)n\right) \right] & n \neq 0\\ \frac{A\tau}{T} & n = 0 \end{cases}
$$
(34)  

$$
\sin(c(z)) = \sin(\pi z) / (\pi z)
$$

$$
= \begin{cases} \frac{A\tau}{T} \operatorname{sinc}((\tau/T)n) & n \neq 0\\ \frac{A\tau}{T} & n = 0 \end{cases}
$$
(35)

 $sinc(0) = 1$ 

$$
= \frac{A\tau}{T}\operatorname{sinc}((\tau/T)n)
$$
\n(36)

$$
c_n^{(2)} = 2c_n^{(1)} \tag{37}
$$

$$
c_n^{(3)} = c_n^{(1)} \Big|_{\tau \to 2\tau} \tag{38}
$$

$$
= \frac{2A\tau}{T}\operatorname{sinc}((2\tau/T)n)
$$
\n(39)

$$
c_n^{(4)} = \exp(-j(2\pi/T)n\xi)|_{\xi = \tau/2} c_n^{(1)} \tag{40}
$$

$$
c_n^{(5)} = \exp(-j(2\pi/T)n\xi)|_{\xi=-\tau/2} c_n^{(1)} + 2 \exp(-j(2\pi/T)n\xi)|_{\xi=\tau/2} c_n^{(1)}.
$$
 (41)

The key part of the software is n=[-10:10];

A=0.5;

```
T=1;tau=0.25;
c1=(A*tau/T).*sinc( (tau/T).*n);
c2=2*c1;
c3=(2*A*tau/T).*sinc( (2*tau/T).*n );
c4=exp(-i*(2*pi/T)*(tau/2).*n).*c1;
c5=exp( j*(2*pi/T)*(tau/2).*n).*c1 + 2*exp(-j*(2*pi/T)*(tau/2).*n).*c1;
```
The answers are

 $x_1(t)$  A  $x_2(t)$  C  $x_3(t)$  B  $x_4(t)$  E  $x_5(t)$  D